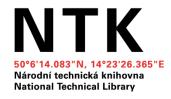

210 mm

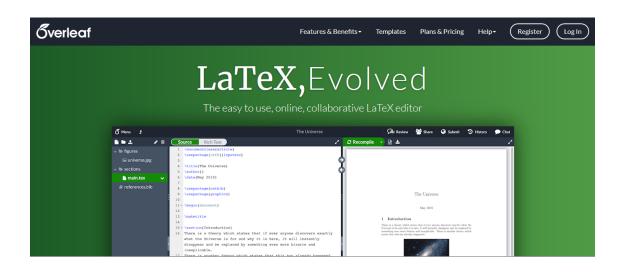

## Introduction to LaTeX Using Overleaf

Ibrahim.abou.khashabh@techlib.cz

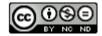

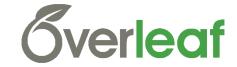

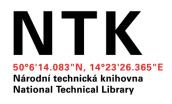

- 1. Introduction to LaTeX
- 2. Using Overleaf
- 3. Structure of a LaTeX Document
- 4. LaTeX Examples Using Overleaf
  - 4.1. How to Make Sections and Subsections?
  - 4.2. How to Leave Comments?
  - 4.3. How to Make Tables?
  - 4.4. How to Include Figures?
  - 4.5. How to Make Lists?
  - 4.6. How to Write Mathematics?
- 5. Citations

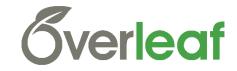

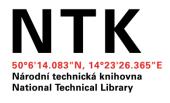

210 mm

### WHAT is LaTeX?!

LaTeX is a powerful document preparation system, well-suited for technical documents, in particular those that contain mathematical expressions, tables, figures and references.

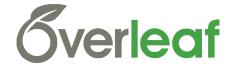

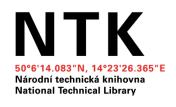

#### WHY LaTeX?!

210 mm

- Price: Is freely available for all major computer platforms.
- Quality and Aesthetics: Can produce organized nicely formatted documents.
- Editing, Versioning and Outputs
- Takes care of automatic numbering of sections, equations, tables, figures, theorems and references.
- Focus on Content

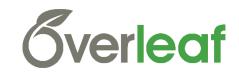

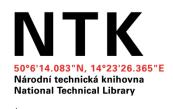

210 mm

### Word vs LaTeX

| area                      | MS Word     | LaTeX       |
|---------------------------|-------------|-------------|
| speed small docs          | WYSIWYG *** | WYSIWYM *** |
| speed big docs w graphics | ***         | ***         |
| ease of use               | ***         | ***         |
| layout quality            | ***         | ***         |
| scientific features       | ***         | ***         |
| price + availability      | ***         | ***         |

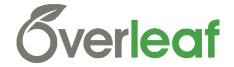

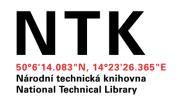

210 mm

### **Get LaTeX?**

https://www.latex-project.org/get/

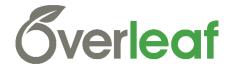

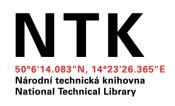

## Overleaf? Why?

The easy to use, online, collaborative LaTeX editor.

https://www.overleaf.com/

- Collaboration, Ease of Use, Document history, Work from anywhere
- A lot of templates to start with:

https://www.overleaf.com/latex/templates

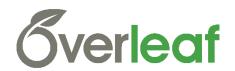

## **Tips and Tricks**

210 mm

## **Tips and Tricks for Troubleshooting LaTeX**

https://www.overleaf.com/learn/latex/Questions/Tips\_and\_Tricks\_fo

r Troubleshooting LaTeX

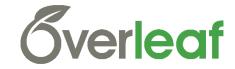

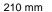

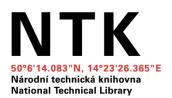

# **Questions?**

Ibrahim.abou.khashabh@techlib.cz

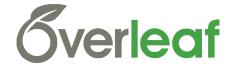